# **Aplikasi SMS Pelanggan untuk PD Teknik Willys**

**Teddy Marcus Zakaria 1) Wijaya Budiman 2)** Jurusan S1 Teknik Informatika, Fakultas Teknologi Informasi Universitas Kristen Maranatha, Bandung Jl. Prof. Drg. Suria Sumantri No. 65 Bandung 40164 e-mail : <u>teddy.mz@maranatha.edu</u> <sup>1)</sup>, <u>nayuki\_no\_emairu@yahoo.com</u> <sup>2)</sup>

#### *Abstract*

*In Business, information exchange between a company with it's clients is very important. Sms is one example of phone facilities that can send information to targets quickly, have wide range, easy to use and have low cost for businessman. Those facilities can be combined become an application for PD Teknik Willys, that will be used to send, receive, and manage client's orders and also store them. The main goal of this application is to read and translate the customer's messages into orders automatically and process them into orders. To reach the main goal, the system was equiped with method to parse customer's messages into words then recognize each of them. The result will be translated to be an order form contains ordered item list.* 

*Keywords : sms, received, send, automatically, manage order, store data* 

#### **1. Pendahuluan**

 Pada zaman perkembangan teknologi seperti sekarang ini, informasi dan komunikasi menjadi suatu bagian terpenting di dalam masyarakat. Dengan adanya informasi dan komunikasi, interaksi antara manusia yang satu dengan manusia yang lain dapat terwujud. Oleh karena itu, penyampaian informasi dan komunikasi yang tepat dan cepat menjadi salah satu kebutuhan utama di dalam dunia bisnis agar terjadi suatu interaksi bisnis yang mampu mendatangkan keuntungan bagi pihak-pihak yang bersangkutan. Dengan memanfaatkan teknologi-teknologi yang ada pada zaman sekarang ini, penyampaian informasi dan komunikasi yang cepat dan tepat antara pelaku bisnis atau badan usaha dengan para pelanggannya dapat terwujud, diantaranya adalah penggunaan teknologi telepon selular, komputer, internet, dan lainnya.

 Telepon selular dapat digunakan sebagai sarana penyampaian informasi dan komunikasi yang paling utama karena dimiliki oleh sebagian besar para pelaku bisnis dan badan usaha. Selain itu, telepon selular yang ada sekarang ini memiliki fasilitas untuk menyampaikan informasi dalam bentuk pesan pendek tertulis atau disebut juga *SMS* ( *Short Message Service* ) dengan biaya yang terjangkau. Komputer dapat digunakan sebagai alat untuk mengolah dan menyimpan data bisnis sehingga proses bisnis dapat berjalan dengan lebih teratur dibandingkan dengan proses bisnis yang masih dilakukan sepenuhnya oleh manusia.

 Dengan keterangan-keterangan di atas, dapat dibuat sebuah aplikasi SMS pelanggan yang dapat digunakan oleh para pelaku bisnis atau badan usaha sebagai sarana pertukaran informasi dan komunikasi secara cepat dan tepat dengan para pelanggannya sehingga diharapkan proses dan interaksi bisnis dapat berjalan dengan lebih cepat dan rapi dibandingkan dengan proses dan interaksi bisnis yang masih dilakukan secara manual. Salah satu badan usaha yang memanfaatkan aplikasi tersebut adalah PD Teknik Willys, suatu perusahaan yang bergerak di bidang penjualan spare parts kendaraan bermotor.

#### **2. Rumusan Masalah dan Tujuan Penelitian**

Tujuan dari pembuatan aplikasi *SMS* pelanggan pada PD Teknik Willys adalah :

- 1. Sebagai sarana komunikasi tambahan untuk melakukan pemesanan, perubahan dan pembatalan pesanan barang bagi para pelanggan di samping media manual dan telepon,
- 2. Otomatisasi proses penerimaan, perubahan dan pembatalan pesanan barang dari para pelanggan,
- 3. Sebagai sarana komunikasi penawaran barang atau informasi dari pihak perusahaan kepada para pelanggannya melalui pesan *sms*,
- 4. Memperluas jangkauan pemasaran dan promosi barang kepada para pelanggan.

## **3. Landasan Teori**

 Sistem aplikasi sms pelanggan ini terdiri dari beberapa gabungan perangkat lunak, diantaranya adalah :

#### **Gammu**

 Gammu adalah sebuah perangkat lunak yang bersifat *open source*( bersifat terbuka ) yang berfungsi menjadi SMS Gateway, yaitu jalur yang menghubungkan komputer dengan telepon selular sehingga memungkinkan terjadinya pengiriman sms yang dilakukan oleh pengguna melalui komputer dan penerimaan dan penyimpanan sms ke dalam basis data oleh komputer. Pada dasarnya Gammu memiliki tabel basis data tersendiri yang merupakan replika dari media penyimpanan pada telepon selular.

#### **HTML**

 *HTML* adalah singkatan dari *HyperText Markup Language*, yaitu sebuah bahasa markup yang digunakan untuk membuat sebuah halaman web dan menampilkan berbagai informasi di dalam sebuah *internet browser*.

# **CSS dan Javascript**

 *Javascript* adalah sebuah bahasa *script* yang digunakan untuk melakukan proses logika dan dapat diproses oleh *browser* di sisi *client*. Melalui javascript, *browser* dapat melakukan proses logika langsung di sisi *client* tanpa harus mengirimkan data yang akan diproses ke *server*. *CSS* adalah bagian dari *HTML* yang berisi keterangan akan suatu atribut *tag html*. Kode *CSS* akan diterjemahkan oleh *browser* kemudian hasilkan akan ditampilkan pada layar.

## **PHP**

 PHP adalah singkatan dari *PHP Hypertext Preprocessor*, yaitu bahasa pemograman yang berbentuk *script* ( perintah-perintah yang dapat ditulis secara terpisah ) yang ditempatkan pada sisi *server* dan diproses di *server*. Hasilnya akan dikirim ke klien tempat pemakai mengunakan *browser*.

#### **Browser**

 Browser adalah sebuah aplikasi yang berfungsi untuk menterjemahkan isi scripts html, css, javascript, dan php kemudian menampilkannya ke layar sesuai dengan perintah yang tertera pada masing-masin scripts. Di dalam aplikasi ini, browser yang disarankan untuk digunakan untuk mencapai hasil yang baik adalah Mozilla Firefox.

## **MySQL**

 MySQL adalah *DBMS* yang bukan berfungsi untuk mengelola data yang disimpan dan bersifat *open source* serta penggunaannya dapat dikombinasikan dengan aplikasi pendukung lain seperti *PHP.*

# **4. Desain Sistem**

# **ER diagram**

Berikut adalah ER diagram untuk aplikasi :

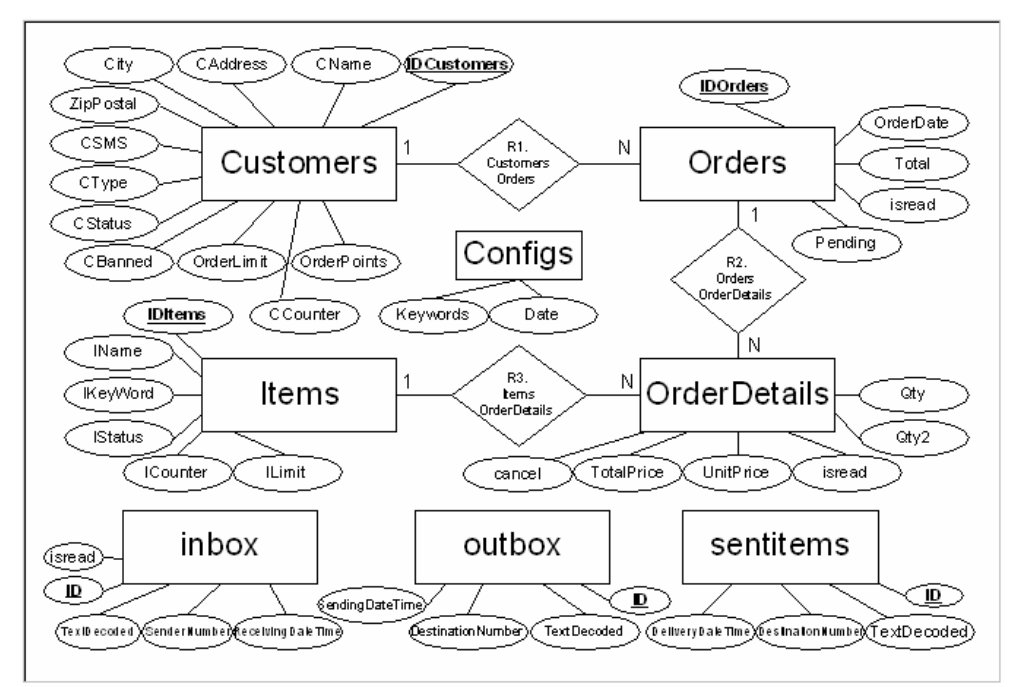

#### **Gambar 1. ER diagram**

# **DFD level 1**

Berikut adalah *Data Flow Diagram* level 1 dari aplikasi :

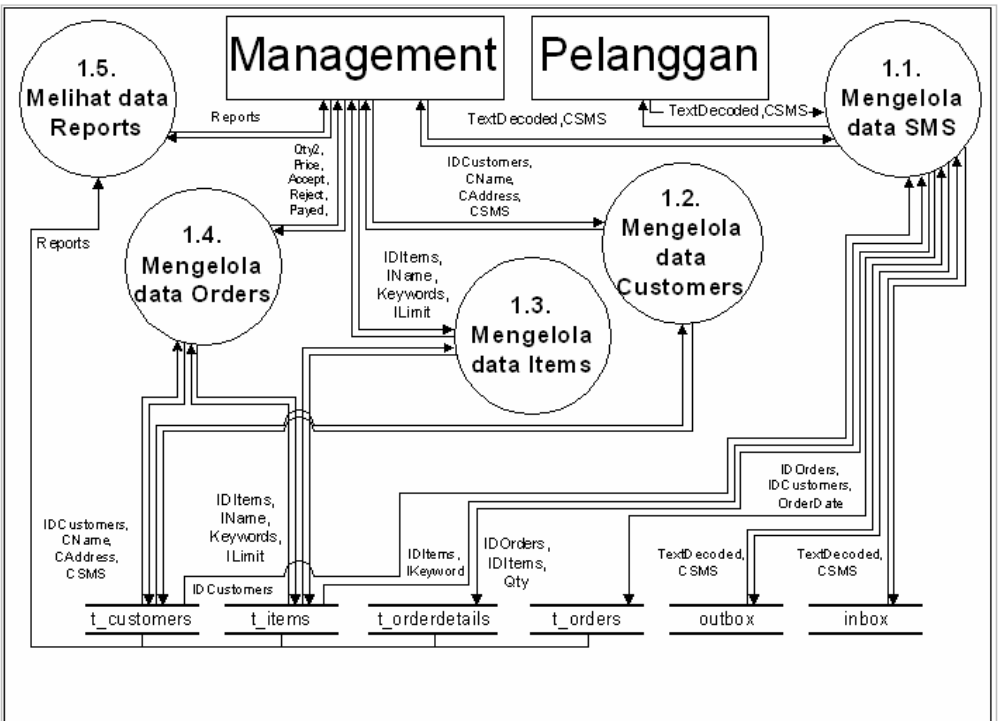

**Gambar 2. DFD level 1**

# **5. Hasil Implementasi**

# **a. Konsep Membaca dan Menerjemahkan Pesan**

Setiap pesan sms yang masuk akan mengalami proses dengan rincian sebagai berikut :

• Pembacaan Nomor Kontak Pengirim

Aplikasi membaca nomor pengirim dan mencocokkannya dengan nomor pada daftar pelanggan. Pesan yang memiliki nomor pengirim sebagai pelanggan terdaftar akan dilanjutkan ke proses pembacaan status pelanggan. Berikut adalah kode program untuk proses pembacaan nomor kontak pengirim : Pembacaan Status Pelanggan

```
// Retrieve customer who send sms 
$customerquery = "SELECT IDCustomers, CStatus, CBanned, 
CSMS"; 
$customerquery .= " FROM t_customers"; 
$customerquery .= " WHERE CSMS = '".$CSMS."'"; 
$getcustomer = mysql_query($customerquery); 
while($customerdata = mysql_fetch_assoc($getcustomer)) 
{ 
// Read sms from customer only 
if($IDCustomers != NULL || $IDCustomers != "" ) 
{ 
. . . . 
} 
}
```
• Aplikasi membaca status pelanggan. Hanya pelanggan yang tidak di blokir akunnya yang dapat menggunakan aplikasi. Berikut adalah kode program untuk membaca status pelanggan :

```
// Check banned 
if($CBanned == 0)
{ 
// Check Tags 
$tag = ValidateTags($messages); 
// Buy tag process 
if($tag = $tagbuy)
{ 
. . . . 
} 
// cancel tag process 
if( $tag == $tagcancel ) 
{ 
. . . . 
} 
. . . . 
}
```
• Pembacaan Kata Kunci

Aplikasi membaca kata kunci sebagai acuan untuk menentukan proses mana yang akan dijalankan. Kata kunci harus ditulis pada awal pesan, pesan yang tidak memiliki kata kunci tidak akan diproses oleh aplikasi.

• Pembacaan Nama/Jenis Barang

Nama barang yang diterima dibagi menjadi bagian-bagian kata. Pembagian kata dengan nomor urut pertama dicocokkan dengan data nama barang yang ada di dalam basis data. Agar hasil yang didapat lebih spesifik, hasil pencarian tersebut dibandingkan lagi dengan pembagian kata nomor urut selanjutnya dan seterusnya sampai dengan pembagian kata nomor urut terakhir. Hasil yang keluar menjadi nama barang yang dituju. Berikut adalah implementasi pembacaan nama jenis barang ke dalam kode program :

```
// Get item id
```

```
function GetItemIdFromKeys($itemKeys) 
{ 
// Split each key 
$keys = explode(" ",strtolower($itemKeys)); 
// echo "<br>First search : ".$keys[0];
// Count key 
$keycount = count($keys); 
// IF empty 
if(Skeys[0] == ""){ 
$keycount = 0;} 
// echo ", keys : ".$keycount; 
// Search ID
```

```
if( $keycount > 1 ) 
{ 
for($i = 0;$i < $keycount;$i++){ 
// First search 
if( $i = 0){ 
// Query search . . . . 
// Count result 
$result = mysgl num rows(Sid);if( $result > 0 ) 
{ 
while($ids = mysql_fetch_array(Sid))
{ 
$listid .= "'".$ids['IDItems']."',"; 
} 
} 
else if( $result == null ) 
{ 
$iditem = "0";break; 
} 
} 
// Next search 
else 
{ 
. . . . 
if($result > 0)
{ 
$listid = "";while($ids = mysql_fetch_array(Sid))
{ 
$listid .= "'".$ids['IDItems']."',"; 
$iditem = $ids['IDItems']; 
} 
} 
else if( $result == null ) 
{ 
$iditem = "0";break; 
} 
} 
}
```
• Pembacaan Jumlah Barang

Pembacaan jumlah barang dilakukan untuk mengetahui banyak barang yang dipesan oleh pelanggan untuk masing-masing barang.

## **b. Kata Kunci SMS**

Agar setiap sms yang diterima dapat diproses sesuai dengan perintahnya, diperlukan kata kunci khusus yang membedakan proses satu dengan proses lainnya. Kata kunci tersebut adalah :

#### **buy**

*buy* adalah kata kunci untuk melakukan pemesanan barang. Kata kunci *buy* dapat digunakan apabila pelanggan yang mengirim pesan berstatus *active*. Kata kunci ini dapat ditulis dengan variasi huruf kapital seperti **Buy**, **BuY**, **bUY**, **BUY**, dan variasi lainnya. Untuk melakukan pemesanan barang, pelanggan harus menulis pesan dengan format sebagai berikut :

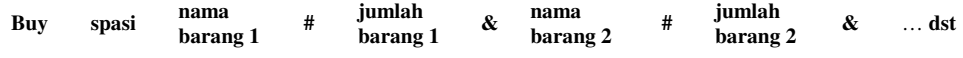

## **Keterangan :**

Kata kunci *buy* ditulis diikuti dengan spasi ditambah dengan nama barang pertama yang dipesan diikuti tanda **#** diikuti jumlah barang pertama kemudian dibatasi dengan tanda **&** nama barang kedua yang dipesan dan seterusnya sampai dengan batas maksimum *sms* ( 160 karakter ). Nama barang yang ditulis minimal memiliki nilai informasi jenis barang, merk, dan tipe atau ukuran. Penulisan barang, merk, dan tipe atau ukuran dipisahkan dengan spasi. Misalnya jika hendak memesan barang dengan jenis **oli** bermerk **A** dan berukuran **0,8 liter** maka format penulisannya adalah seperti berikut : **buy oli A 08#25**. Jenis barang boleh tidak ditulis apabila merk dan ukuran sudah spesifik atau mewakili keseluruhan barang yang dimaksud, contoh : **oli Z 1L#50**.

## **change**

*change* adalah kata kunci untuk melakukan perubahan jumlah barang yang telah dipesan sebelumnya. Perubahan hanya dapat dilakukan terhadap pesanan terakhir yang dikirimkan sebelumnya dan pesanan tersebut belum diproses. Kata kunci *change* dapat digunakan apabila pelanggan yang mengirim pesan tidak berstatus *banned*. Kata kunci ini dapat ditulis dengan variasi huruf kapital seperti **Change**, **CHANGE**, **ChAnGe**, **CHAnge**, dan variasi lainnya. Untuk melakukan perubahan jumlah barang yang dipesan, pelanggan harus menulis pesan dengan format sebagai berikut :

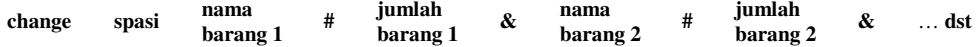

# **Keterangan :**

Kata kunci *change* ditulis diikuti dengan spasi ditambah dengan nama barang pertama yang diubah diikuti tanda **#** diikuti jumlah barang pertama kemudian dibatasi dengan tanda **&** nama barang kedua yang diubah dan seterusnya sampai dengan banyaknya barang yang telah dipesan sebelumnya. Apabila terdapat barang yang jumlahnya tidak mau diubah, maka barang tersebut tidak perlu ditulis. Nama barang yang ditulis minimal memiliki nilai informasi jenis barang, merk, dan tipe atau ukuran yang terdapat pada pesanan sebelumnya. Penulisan barang, merk, dan tipe atau ukuran dipisahkan dengan spasi. Misalnya jika hendak mengubah jumlah barang yang telah dipesan sebelumnya dapat ditulis seperti berikut : **change oli A 08#100&Z 1L#24**.

# **cancel**

*cancel* adalah kata kunci untuk membatalkan sebagian atau seluruh barang yang telah dipesan sebelumnya. Perubahan hanya dapat dilakukan terhadap pesanan terakhir yang dikirimkan sebelumnya dan pesanan tersebut belum diproses. Kata kunci **change** dapat digunakan apabila pelanggan yang mengirim pesan tidak berstatus *banned*. Kata kunci ini dapat ditulis dengan variasi huruf kapital seperti **Cancel**, **CANCEL**, **CaNcEl**, **CANcel**, dan variasi lainnya. Untuk melakukan pembatalan barang yang dipesan, pelanggan harus menulis pesan dengan format sebagai berikut :

> **cancel spasi nama barang 1 & nama barang 2 &** … **dst**

# **Keterangan :**

Kata kunci *cancel* ditulis diikuti dengan spasi ditambah dengan nama barang pertama yang dibatalkan diikuti tanda **&** nama barang kedua yang dibatalkan dan seterusnya sampai dengan banyaknya barang yang telah dipesan sebelumnya. Pelanggan tidak perlu menuliskan jumlah barang yang akan dibatalkan. Apabila terdapat barang yang tidak mau dibatalkan, maka nama barang tersebut tidak perlu ditulis. Nama barang yang ditulis minimal memiliki nilai informasi jenis barang, merk, dan tipe atau ukuran yang terdapat pada pesanan sebelumnya. Penulisan barang, merk, dan tipe atau ukuran dipisahkan dengan spasi. Misalnya jika hendak membatalkan barang yang telah dipesan sebelumnya dapat ditulis seperti berikut : **cancel oli A 08**.

# **View**

Kata kunci *view* digunakan untuk melihat nilai total dari keseluruhan pesanan barang yang telah disetujui oleh perusahaan tetapi belum dibayar oleh para pelanggan. Pelanggan cukup menuliskan kata *view* sebagai isi *sms* yang dikirimkan maka aplikasi akan mengirim *sms* balasan yang berisi total dari seluruh pesanan yang belum dibayar oleh pelanggan.

# **c. Contoh Implementasi**

Berikut ini adalah beberapa gambar hasil implementasi rancangan aplikasi :

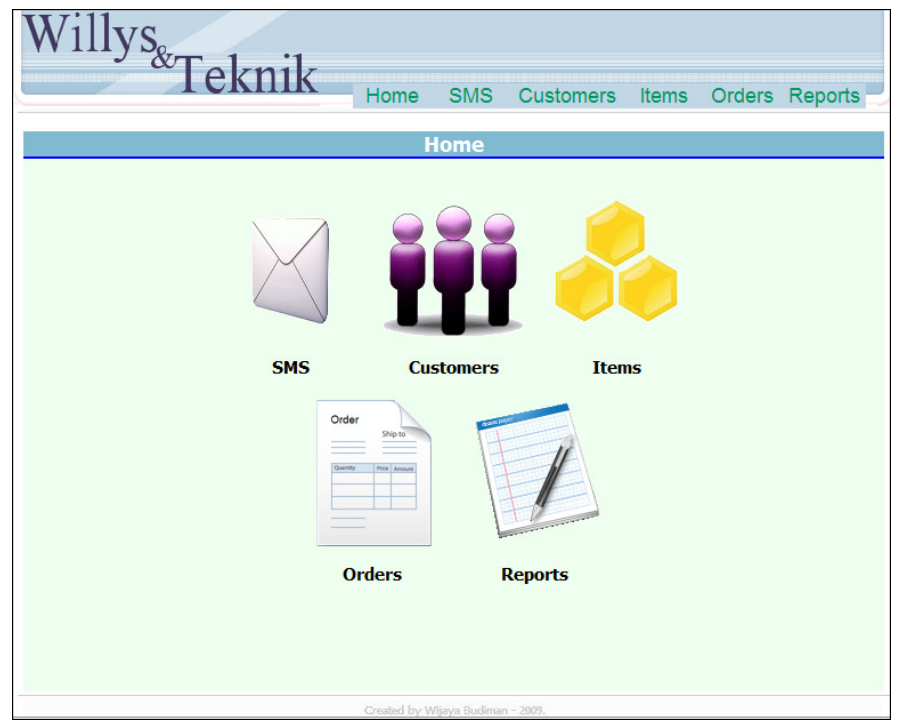

**Gambar 3. Tampilan Home** 

Gambar 3 adalah implementasi tampilan untuk halaman utama. Pada halaman ini berisi seluruh tombol navigasi dari aplikasi.

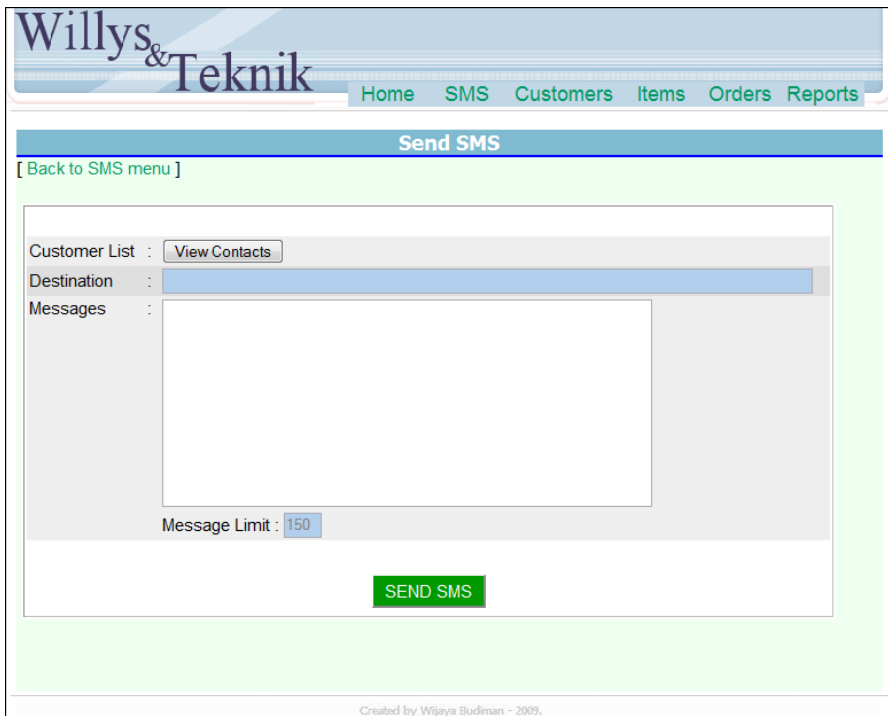

**Gambar 4. Tampilan Send SMS** 

Gambar 4 adalah implementasi tampilan untuk mengirim SMS. Pada halaman ini pengguna dapat mengirim sms kepada nomor pelanggan yang dituju.

|                      | <sup>llys</sup> &Teknik                  | Home<br><b>SMS</b>                       | <b>Customers</b>         | <b>Items</b>                   | <b>Orders</b> | Reports                 |
|----------------------|------------------------------------------|------------------------------------------|--------------------------|--------------------------------|---------------|-------------------------|
| <b>Customer list</b> |                                          |                                          |                          |                                |               |                         |
|                      | [ Back to customer menu ]<br>Sort by: ID | Search Name:<br>$\overline{\phantom{a}}$ |                          | Sort & Search                  |               |                         |
|                      | Page 1 of 2 - sort by ID                 |                                          |                          |                                |               | You have 14 customer(s) |
| <b>TD</b>            | <b>Name</b>                              | <b>Address</b>                           | <b>Type</b>              | <b>Banned</b><br><b>Status</b> | <b>Status</b> | <b>Order Limit</b>      |
| C000001              | Abadi Java Motor                         | Jln Trs. Pasirkoja no.160                | 4                        | <b>Not Banned</b>              | <b>Active</b> | 16.25 %                 |
| C000002              | Wijaya Motor                             | Jln. Pagarsih Gg. Pa Oyon                | 3                        | Not Banned                     | <b>Active</b> | $0\%$                   |
| C000003              | Pa Teddy                                 | Univ Maranatha GAP It 5                  | $\overline{2}$           | <b>Not Banned</b>              | <b>Active</b> | $0\%$                   |
| C000004              | Pa Tjatur K                              | Univ. Maranatha TU IT                    | 1                        | <b>Not Banned</b>              | <b>Active</b> | 0%                      |
| C000005              | Johan Septianus                          | Jln. Bojong Raya no.107                  | $\overline{\phantom{a}}$ | Not Banned                     | Active        | 92.5%                   |
| C000006              | <b>Hendry Motor</b>                      | Jln. Kopo Permai II                      | $\overline{c}$           | <b>Not Banned</b>              | <b>Active</b> | 0%                      |
| C000007              | L1 Motor                                 | Jln. xxx no.xx                           | 3                        | <b>Not Banned</b>              | <b>Active</b> | 0%                      |
| C000008              | L <sub>2</sub> Motor                     | Jin. vvy no.yy                           | $\overline{\phantom{a}}$ | Not Banned                     | Active        | 67%                     |
| C000009              | <b>FC Motor</b>                          | Jln. Trs Pasirkoja no.101                | 3                        | <b>Not Banned</b>              | Active        | $0\%$                   |
| C000010              | <b>Calvin Motor</b>                      | Jln. Mekar Sederhana no 62               | 1                        | Banned                         | <b>Active</b> | $0\%$                   |
|                      |                                          | $[1]$                                    |                          |                                |               |                         |

**Gambar 5. Tampilan Data Pelanggan** 

Gambar 5 adalah implementasi tampilan untuk data pelanggan. Pada halaman ini berisi keterangan data dari masing-masing pelanggan.

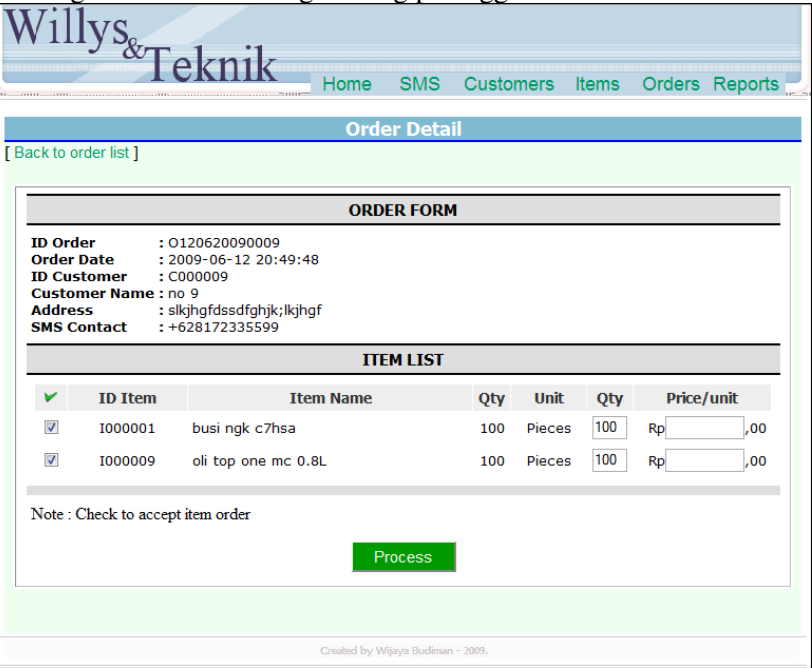

**Gambar 6. Tampilan Form Pesanan** 

Gambar 6 adalah implementasi tampilan untuk data pesanan barang yang telah berhasil dibaca dan diterjemahkan oleh aplikasi dari pesan pelanggan.

# **6. Kesimpulan dan Saran**

# **a. Kesimpulan**

 Berdasarkan hasil pengamatan dan evaluasi pada aplikasi *SMS* Pelanggan PD Teknik Willys, dapat diambil kesimpulan bahwa :

- Aplikasi telah menjadi sarana komunikasi tambahan di samping media manual dan telepon dengan cara mengirimkan pesan dalam bentuk *sms* kepada para pelanggan baik secara manual maupun otomatis. Pengiriman *sms* secara manual akan berisi pesan yang ditulis langsung oleh pihak perusahaan kepada nomor-nomor kontak yang dituju, sedangkan pengiriman *sms* secara otomatis berupa akan berupa konfirmasi penerimaan, perubahan, dan pembatalan pesanan, dan penawaran barang terhadap pelanggan yang bersangkutan saja.
- Aplikasi dapat membaca isi *sms* yang dikirim oleh para pelanggan dan menyeleksinya secara otomatis. *sms* akan dikelompokkan menjadi pesanan, perubahan, dan pembatalan dan diproses secara otomatis menjadi daftar pesanan barang.
- Berdasarkan komentar dari pengguna, terdapat kesulitan penggunaan saat pertama kali implementasi dikarenakan basis data dari aplikasi tidak terhubung langsung dengan basis data aplikasi utama dari pihak perusahaan sehingga proses memasukkan data pelanggan dan barang harus dilakukan secara manual.
- Penulis mengalami di dalam hal mencari metode untuk membaca isi *sms* agar hasil pencarian dapat dengan tepat menentukan barang yang dimaksud. Pada akhirnya penulis menggunakan metode pembacaan pesan dengan cara membagi pesan menjadi bagian-bagian kata dan membandingkannya satu per satu dengan kata kunci data barang. Metode ini menggunakan proses pencarian yang berulang-ulang dengan kata kunci yang berbeda sehingga hasil yang dicari dapat lebih tepat.

## **b. Saran**

 Berdasarkan hasil pengamatan dan evaluasi pada aplikasi SMS Pelanggan PD Teknik Willys, penulis menyarankan :

- Agar aplikasi ini dapat mencapai tujuannya dalam memperluas jaringan komunikasi dengan para pelanggan dapat terwujud, pengguna harus sering memeriksa daftar pesanan barang yang diterima oleh aplikasi dan segera mengambil tindakan untuk setiap pesanan yang ada.
- Pengguna harus memperhatikan proses pembayaran pesanan barang yang sebenarnya dan menyesuaikannya dengan proses pembayaran barang yang ada pada aplikasi ini agar data pesanan barang yang telah dibayar antara aplikasi ini dengan aplikasi utama saling cocok.
- Adanya komunikasi dari para pelanggan apabila terjadi perubahan nomor kontak agar data pelanggan yang tercatat adalah data yang *valid*.
- Adanya sinkronisasi basis data terutama untuk barang antara aplikasi ini dengan basis data pada aplikasi utama perusahaan.

## **7. Daftar Pustaka**

- [Gam08] Gammu Installations. Retrieved : July 10, 2008, from http://www.mwiacek.com/gsm/soft/gammu.html.
- [Luk08] Hakim, Lukman. ( 2008 ). *Membongkar Trik Rahasia Para Master PHP*. Yogyakarta : Lokomedia.
- [Htm09] HTML.Retrieved : April 4, 2009 from http://www.w3schools.com/HTML.
- [Rof08] Mulyanti, Aunur Rofiq, dkk ( 2008 ). Rekayasa Perangkat Lunak Untuk Sekolah Kejuruan. Direktorat Pembinaan Sekolah Menengah Kejuruan, Jakarta.
- [Muh08] Muhadkly. SMS Gateway menggunakan Gammu. Retrieved : July 7, 2008 from www.ilmukomputer.com.
- [Php08a] PHP definition: electronic references. Retrieved June 25, 2008 from www.shopscript.com/glossary.html.
- [Php08b] PHP : electronic references. Retrieved June 12, 2008 from http://www.php.net/en/appendices.
- [Php08c] PHP. Retrieved : May 16, 2009 from http://www.w3schools.com/php.
- [Php08d] PHP Organization. PHP Manuals. Retrieved : December 10, 2008. from http://www.php.net/en/appendices .
- [Ber05] Suteja, Bernard R. dkk ( 2005 ). Mudah dan Cepat Menguasai Pemograman Web. INFORMATIKA, Bandung.